## Package 'RIA'

January 8, 2024

<span id="page-0-0"></span>Type Package Title Radiomics Image Analysis Toolbox for Medial Images Version 1.7.2 Date 2024-01-03 Maintainer Marton Kolossvary <marton.kolossvary@gmail.com> Description Radiomics image analysis toolbox for 2D and 3D radiological images. RIA supports DI-COM, NIfTI, nrrd and npy (numpy array) file formats. RIA calculates first-order, gray level co-occurrence matrix, gray level run length matrix and geometry-based statistics. Almost all calculations are done using vectorized formulas to optimize run speeds. Calculation of several thousands of parameters only takes minutes on a single core of a conventional PC. Detailed methodology has been published: Kolossvary et al. Circ: Cardiovascular Imaging. 2017;10(12):e006843 [<doi:10.1161/CIRCIMAGING.117.006843>](https://doi.org/10.1161/CIRCIMAGING.117.006843). License AGPL-3 **Depends**  $R (= 3.3.0)$ **Imports** oro.dicom  $(>= 0.5.0)$ , oro.nifti  $(>= 0.9.1)$ LazyData TRUE RoxygenNote 7.2.3 NeedsCompilation no

**Suggests** knitr, rmarkdown, nat  $(>= 1.8.11)$ , reticulate $(>= 1.20)$ 

Encoding UTF-8

URL <https://pubmed.ncbi.nlm.nih.gov/29233836/>

Author Marton Kolossvary [aut, cre]

Repository CRAN

Date/Publication 2024-01-08 11:50:21 UTC

## <span id="page-1-0"></span>R topics documented:

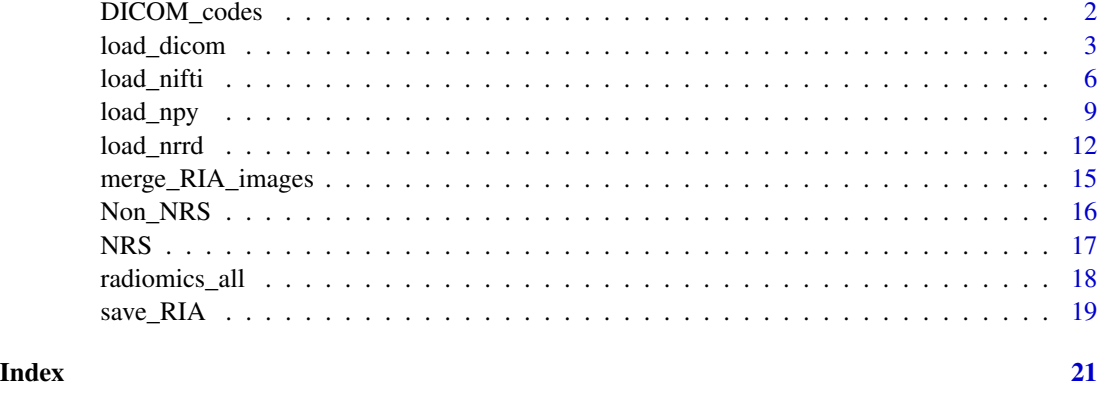

DICOM\_codes *rda containing DICOM header codes to include in* RIA\_image *object*

#### Description

rda data file containing Name, Group and Element codes of DICOM header info to be included into *RIA\_image* object by default when using [load\\_dicom](#page-2-1) function. Can be edited to change defaults.

#### Usage

DICOM\_codes

#### Format

Each row is a DICOM header input

#### Value

3 column data.frame

#### References

Márton KOLOSSVÁRY et al. Radiomic Features Are Superior to Conventional Quantitative Computed Tomographic Metrics to Identify Coronary Plaques With Napkin-Ring Sign Circulation: Cardiovascular Imaging (2017). DOI: 10.1161/circimaging.117.006843 [https://pubmed.ncbi.nlm.](https://pubmed.ncbi.nlm.nih.gov/29233836/) [nih.gov/29233836/](https://pubmed.ncbi.nlm.nih.gov/29233836/)

Márton KOLOSSVÁRY et al. Cardiac Computed Tomography Radiomics: A Comprehensive Review on Radiomic Techniques. Journal of Thoracic Imaging (2018). DOI: 10.1097/RTI.0000000000000268 <https://pubmed.ncbi.nlm.nih.gov/28346329/>

<span id="page-2-1"></span><span id="page-2-0"></span>

#### Description

Loads DICOM images to a *RIA\_image* object. *RIA\_image* is a list with three mandatory attributes.

- RIA\_data is a *RIA\_data* object, which has two potential slots. *\$orig* contains the original image after loading and is a 3D array of integers created with [create3D](#page-0-0). *\$modif* contains the image that has been modified using functions.
- RIA\_header is a *RIA\_header* object, which is list of DICOM header information.
- RIA\_log is a *RIA\_log* object, which is a list updated by RIA functions and acts as a log and possible input for some functions.

Further attributes may also be added by RIA functions.

#### Usage

```
load_dicom(
  filename,
  mask_filename = NULL,
  keep_mask_values = 1,
  switch_z = FALSE,crop_in = TRUE,replace_in = TRUE,
  center_in = TRUE,
  zero_value = NULL,
 min\_to = -1024,
  header_add = NULL,
  header_exclude = NULL,
  verbose_in = TRUE,
  recursive_in = TRUE,
  exclude_in = "sql",
  mode_in = "integer",
  transpose_in = TRUE,
 pixelData_in = TRUE,
 mosaic_in = FALSE,
 mosaicXY_in = NULL,
  sequence_in = FALSE,
  ...
```
)

#### Arguments

filename string, file path to directory containing *dcm* files.

<span id="page-3-0"></span>mask\_filename string vector, file path to optional directory containing *dcm* files of mask image. If multiple are supplied, then those voxels are kept which have one of the values of *keep\_mask\_values* in any of the supplied masks.

keep\_mask\_values

integer vector or string, indicates which value or values of the mask image to use as indicator to identify voxels wished to be processed. Usually 1-s indicate voxels wished to be processed. However, one mask image might contain several segmentations, in which case supplying several integers is allowed. Furthermore, if the same string is supplied to *filename* and *mask\_filename*, then the integers in *keep\_mask\_values* are used to specify which voxel values to analyze. This way the provided image can be segmented to specific components. For example, if you wish to analyze only the low-density non-calcified component of coronary plaques, then *keep\_mask\_values* can specify this by setting it to: -100:30. If a single string is provided, then each element of the mask will be examined against the statement in the string. For example, if *'>0.5'* is provided i.e. the mask is probabilities after a DL algorithm, then all voxels with values >0.5 in the mask image will be kept. This can be a complex logical expression. The data on which the expression is executed is called *data* or *data\_mask*, depending on whether you wish to filter the original image, that is the original image is supplied as a mask, or if you have unique mask files respectively. Therefore for complex logical expressions you can define for example: *'>-100 & data<30'* to consider data values between -100 and 30, or *'>0.5 & data\_mask<0.75'* to select voxels based-on mask values between 0.5 and 0.75 for example if they represent a probability mask.

- switch\_z logical, indicating whether to change the orientation of the images in the Z axis. Some software reverse the order of the manipulated image in the Z axis, and therefore the images of the mask image need to be reversed.
- crop\_in logical, indicating whether to crop *RIA\_image* to smallest bounding box.
- replace\_in logical, whether to replace smallest values indicated by *zero\_value*, which are considered to indicate no signal, to NA.
- center\_in logical, whether to shift data so smallest value is equal to *min\_to* input parameter.
- zero\_value integer, indicating voxels values which are considered not to have any information. If left empty, then the smallest HU value in the image will be used, if *replace\_in* is TRUE.
- min\_to integer, value to which data is shifted to if *center\_in* is TRUE.
- header\_add dataframe, with three columns: Name, Group and Element containing the name, the group and the element code of the DICOM fields wished to be added to the*RIA\_header*.
- header\_exclude dataframe, with three columns: Name, Group and Element containing the name, the group and the element code of the DICOM fields wished to be excluded from the default header elements present in *DICOM\_codes* rda file.
- verbose\_in logical, indicating whether to print detailed information. Most prints can also be suppresed using the [suppressMessages](#page-0-0) function.

recursive\_in *recursive* parameter input of [readDICOM](#page-0-0).

#### <span id="page-4-0"></span>load\_dicom 5

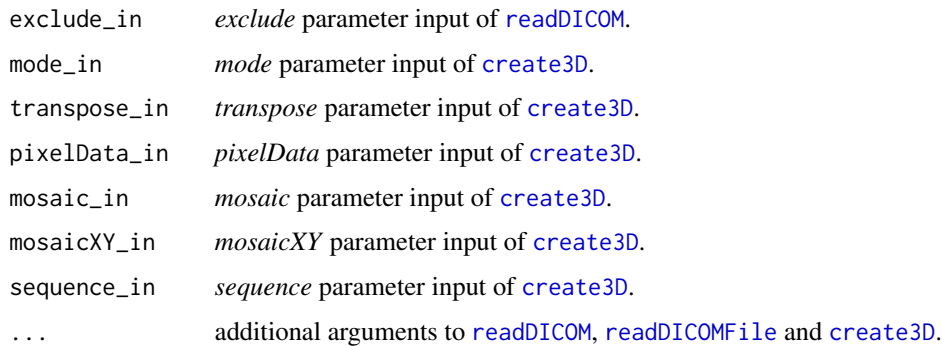

#### Details

*load\_dicom* is used to transform DICOM datasets into the RIA environment. *RIA\_image* object was developed to facilitate and simplify radiomics calculations by keeping all necessary information in one place.

*RIA\_data* stores the DICOM image that is converted to numerical 3D arrays using [readDICOM](#page-0-0) and [create3D](#page-0-0). The function stores the original loaded image in *RIA\_data\$orig*, while all modified images are stored in *RIA\_data\$modif*. By default, the original image *RIA\_data\$orig* is untouched by functions other than those operating in *load\_dicom*. While other functions operate on the *RIA\_data\$modif* image by default.

Due to memory concerns, there can only be one *RIA\_data\$orig* and *RIA\_data\$modif* image present at one time in a *RIA\_image*. Therefore, if image manipulations are performed, then the *RIA\_data\$modif* will be overwritten. However, functions can save images into new slots of *RIA\_image*, for example discretized images can be saved to the *discretized* slot of *RIA\_image*.

*load\_dicom* not only loads the DICOM image based on parameters that can be set for [readDICOM](#page-0-0) and [create3D](#page-0-0), but also can perform minimal manipulations on the image itself.

*crop\_in* logical variable is used to indicate, whether to crop the image to the smallest bounding box still containing all the information. If TRUE, then all X, Y and potentially Z slices containing no information will be removed. This allows significant reduction of necessary memory to store image data.

*zero* value parameter is used to indicate HU values which contain no information. If left empty, then the smallest value will be considered as indicating voxels without a signal.

*replace\_in* logical can be used to change values that are considered to have no signal to NA. This is necessary to receive proper statistical values later on.

*center in* logical is used to indicate whether the values should be shifted. Some vendors save HU values as positive integers to spare memory and minimalize file sizes. Therefore, in some instances shift of the scale is needed. By default, the values are shifted by -1024, but in other cases a different constant might be required, which can be set using the *min\_to* input.

*RIA\_header* is a list containing the most basic patient and examination information needed for further analysis. The default DICOM set is present in *DICOM\_codes*, which can be edited to anyones needs. But if we wish only to add of remove specific DICOM header rows, then the *header\_add* and *header\_exclude* can be used.

*RIA\_log* is a list of variables, which give an overview of what has been done with the image. If the whole *RIA\_image* is supplied to a function, the information regarding the manipulations are <span id="page-5-0"></span>written into the *\$events* array in chronological order. Furthermore, some additional information is also saved in the log, which might be needed for further analysis.

#### Value

Returns a *RIA\_image* object. *RIA\_image* is a list with three mandatory attributes.

- RIA\_data is a *RIA\_data* object containing the image in *\$orig* slot.
- RIA\_header is a *RIA\_header* object, which is s list of DICOM information.
- RIA\_log is a *RIA\_log* object, which is a list updated by RIA functions and acts as a log and possible input for some functions.

#### References

Márton KOLOSSVÁRY et al. Radiomic Features Are Superior to Conventional Quantitative Computed Tomographic Metrics to Identify Coronary Plaques With Napkin-Ring Sign Circulation: Cardiovascular Imaging (2017). DOI: 10.1161/circimaging.117.006843 [https://pubmed.ncbi.nlm.](https://pubmed.ncbi.nlm.nih.gov/29233836/) [nih.gov/29233836/](https://pubmed.ncbi.nlm.nih.gov/29233836/)

Márton KOLOSSVÁRY et al. Cardiac Computed Tomography Radiomics: A Comprehensive Review on Radiomic Techniques. Journal of Thoracic Imaging (2018). DOI: 10.1097/RTI.0000000000000268 <https://pubmed.ncbi.nlm.nih.gov/28346329/>

#### Examples

## Not run:

#Image will be croped to smallest bounding box, and smallest values will be changed to NA, while 1024 will be substracted from all other data points. RIA\_image <- load\_dicom("/Users/Test/Documents/Radiomics/John\_Smith/DICOM\_folder/")

## End(Not run)

load\_nifti *Loads NIfTI images to RIA image format*

#### Description

Loads NIfTI images to a *RIA\_image* object. *RIA\_image* is a list with three mandatory attributes.

- RIA\_data is a *RIA\_data* object, which has two potential slots. *\$orig* contains the original image after loading *\$modif* contains the image that has been modified using functions.
- RIA\_header is a *RIA\_header* object, which is list of header information.
- RIA\_log is a *RIA\_log* object, which is a list updated by RIA functions and acts as a log and possible input for some functions.

Further attributes may also be added by RIA functions.

#### load\_nifti 7

#### Usage

```
load_nifti(
  filename,
  image\_dim = 3,
  mask_filename = NULL,
  keep_mask_values = 1,
  switch_z = FALSE,crop_in = TRUE,replace_in = TRUE,
  center_in = FALSE,
  zero_value = NULL,
 min\_to = -1024,
  verbose_in = TRUE,
  reorient_in = TRUE,
  ...
```
### )

#### Arguments

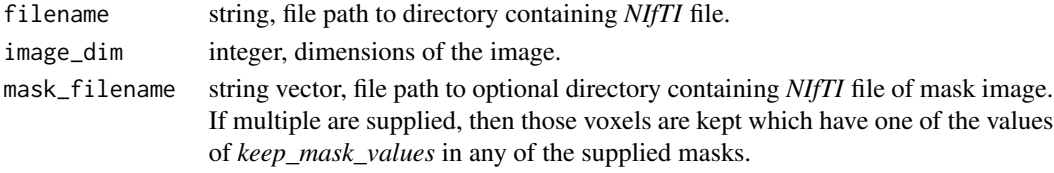

keep\_mask\_values

integer vector or string, indicates which value or values of the mask image to use as indicator to identify voxels wished to be processed. Usually 1-s indicate voxels wished to be processed. However, one mask image might contain several segmentations, in which case supplying several integers is allowed. Furthermore, if the same string is supplied to *filename* and *mask\_filename*, then the integers in *keep\_mask\_values* are used to specify which voxel values to analyze. This way the provided image can be segmented to specific components. For example, if you wish to analyze only the low-density non-calcified component of coronary plaques, then *keep\_mask\_values* can specify this by setting it to: -100:30. If a single string is provided, then each element of the mask will be examined against the statement in the string. For example, if *'>0.5'* is provided i.e. the mask is probabilities after a DL algorithm, then all voxels with values >0.5 in the mask image will be kept. This can be a complex logical expression. The data on which the expression is executed is called *data* or *data\_mask*, depending on whether you wish to filter the original image, that is the original image is supplied as a mask, or if you have unique mask files respectively. Therefore for complex logical expressions you can define for example: *'>-100 & data<30'* to consider data values between -100 and 30, or *'>0.5 & data\_mask<0.75'* to select voxels based-on mask values between 0.5 and 0.75 for example if they represent a probability mask.

switch\_z logical, indicating whether to change the orientation of the images in the Z axis. Some software reverse the order of the manipulated image in the Z axis, and therefore the images of the mask image need to be reversed.

<span id="page-7-0"></span>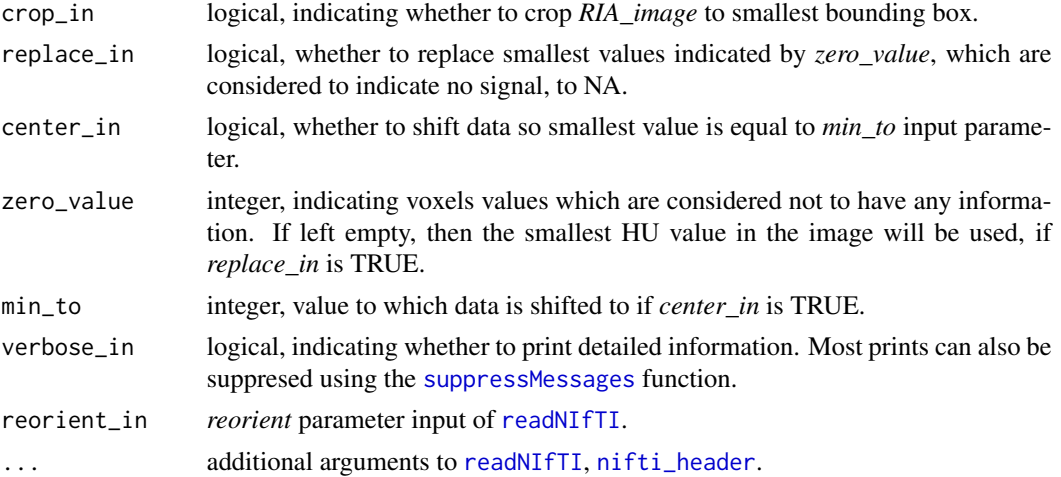

#### Details

*load\_nifti* is used to transform NIfTI datasets into the RIA environment. *RIA\_image* object was developed to facilitate and simplify radiomics calculations by keeping all necessary information in one place.

*RIA\_data* stores the image that is converted to numerical 3D arrays using [readNIfTI](#page-0-0). The function stores the original loaded image in *RIA\_data\$orig*, while all modified images are stored in *RIA\_data\$modif*. By default, the original image *RIA\_data\$orig* is untouched by functions other than those operating in *load\_nifti*. While other functions operate on the *RIA\_data\$modif* image by default.

Due to memory concerns, there can only be one *RIA\_data\$orig* and *RIA\_data\$modif* image present at one time in a *RIA\_image*. Therefore, if image manipulations are performed, then the *RIA\_data\$modif* will be overwritten. However, functions can save images into new slots of *RIA\_image*, for example discretized images can be saved to the *discretized* slot of *RIA\_image*.

*load\_nifti* not only loads the image based on parameters that can be set for [readNIfTI](#page-0-0), but also can perform minimal manipulations on the image itself.

*crop\_in* logical variable is used to indicate, whether to crop the image to the smallest bounding box still containing all the information. If TRUE, then all X, Y and potentially Z slices containing no information will be removed. This allows significant reduction of necessary memory to store image data.

*zero\_value* parameter is used to indicate HU values which contain no information. If left empty, then the smallest value will be considered as indicating voxels without a signal.

*replace\_in* logical can be used to change values that are considered to have no signal to NA. This is necessary to receive proper statistical values later on.

*center\_in* logical is used to indicate whether the values should be shifted. Some vendors save HU values as positive integers to spare memory and minimalize file sizes. Therefore, in some instances shift of the scale is needed. By default, the values are shifted by -1024, but in other cases a different constant might be required, which can be set using the *min\_to* input.

*RIA\_header* is a list containing the most basic patient and examination information present in the NIfTI file.

#### <span id="page-8-0"></span>load\_npy 9

*RIA\_log* is a list of variables, which give an overview of what has been done with the image. If the whole *RIA\_image* is supplied to a function, the information regarding the manipulations are written into the *\$events* array in chronological order. Furthermore, some additional information is also saved in the log, which might be needed for further analysis.

#### Value

Returns a *RIA\_image* object. *RIA\_image* is a list with three mandatory attributes.

- **RIA** data is a *RIA* data object containing the image in *\$orig* slot.
- RIA\_header is a *RIA\_header* object, which is s list of meta information.
- **RIA** log is a *RIA* log object, which is a list updated by RIA functions and acts as a log and possible input for some functions.

#### References

Márton KOLOSSVÁRY et al. Radiomic Features Are Superior to Conventional Quantitative Computed Tomographic Metrics to Identify Coronary Plaques With Napkin-Ring Sign Circulation: Cardiovascular Imaging (2017). DOI: 10.1161/circimaging.117.006843 [https://pubmed.ncbi.nlm.](https://pubmed.ncbi.nlm.nih.gov/29233836/) [nih.gov/29233836/](https://pubmed.ncbi.nlm.nih.gov/29233836/)

Márton KOLOSSVÁRY et al. Cardiac Computed Tomography Radiomics: A Comprehensive Review on Radiomic Techniques. Journal of Thoracic Imaging (2018). DOI: 10.1097/RTI.0000000000000268 <https://pubmed.ncbi.nlm.nih.gov/28346329/>

#### Examples

```
## Not run:
#Image will be croped to smallest bounding box, and smallest values will be changed to NA,
while 1024 will be substracted from all other data points.
RIA_image <- load_nifti("/Users/Test/Documents/Radiomics/John_Smith/NIfTI_folder/sample.nii")
```
## End(Not run)

load\_npy *Loads npy files to RIA image format*

#### **Description**

Loads numpy arrays from python to a *RIA\_image* object using the *reticulate* package. Requires [python](https://www.python.org) and [numpy](https://numpy.org) to be installed! *RIA\_image* is a list with three mandatory attributes.

- RIA\_data is a *RIA\_data* object, which has two potential slots. *\$orig* contains the original image after loading *\$modif* contains the image that has been modified using functions.
- RIA\_header is a *RIA\_header* object, which is list of header information.
- **RIA** log is a *RIA* log object, which is a list updated by RIA functions and acts as a log and possible input for some functions.

Further attributes may also be added by RIA functions.

#### Usage

```
load_npy(
  filename,
  mask_filename = NULL,
  keep_mask_values = 1,
  switch_z = FALSE,crop_in = TRUE,replace_in = TRUE,
  center_in = FALSE,
  zero_value = NULL,
  min\_to = -1024,
 PixelSpacing = 1,
  SpacingBetweenSlices = 1,
  verbose_in = TRUE,
  ...
)
```
#### Arguments

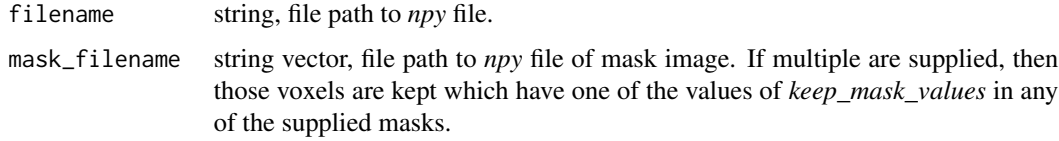

keep\_mask\_values

integer vector or string, indicates which value or values of the mask image to use as indicator to identify voxels wished to be processed. Usually 1-s indicate voxels wished to be processed. However, one mask image might contain several segmentations, in which case supplying several integers is allowed. Furthermore, if the same string is supplied to *filename* and *mask\_filename*, then the integers in *keep\_mask\_values* are used to specify which voxel values to analyze. This way the provided image can be segmented to specific components. For example, if you wish to analyze only the low-density non-calcified component of coronary plaques, then *keep\_mask\_values* can specify this by setting it to: -100:30. If a single string is provided, then each element of the mask will be examined against the statement in the string. For example, if *'>0.5'* is provided i.e. the mask is probabilities after a DL algorithm, then all voxels with values >0.5 in the mask image will be kept. This can be a complex logical expression. The data on which the expression is executed is called *data* or *data\_mask*, depending on whether you wish to filter the original image, that is the original image is supplied as a mask, or if you have unique mask files respectively. Therefore for complex logical expressions you can define for example: *'>-100 & data<30'* to consider data values between -100 and 30, or *'>0.5 & data\_mask<0.75'* to select voxels based-on mask values between 0.5 and 0.75 for example if they represent a probability mask.

switch\_z logical, indicating whether to change the orientation of the images in the Z axis. Some software reverse the order of the manipulated image in the Z axis, and therefore the images of the mask image need to be reversed.

#### <span id="page-10-0"></span>load\_npy 11

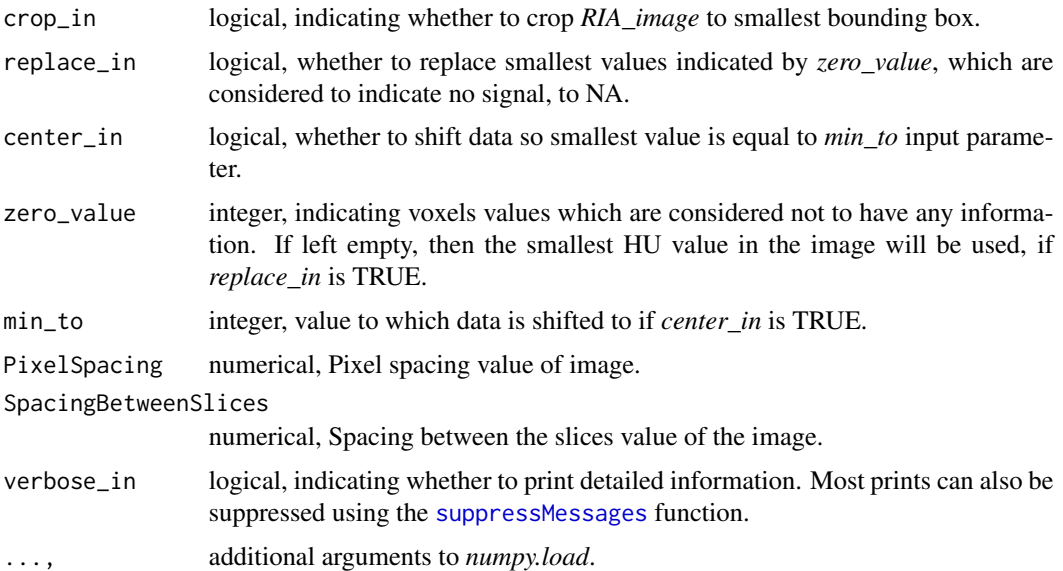

#### Details

*load\_npy* is used to transform numpy array datasets into the RIA environment. *RIA\_image* object was developed to facilitate and simplify radiomics calculations by keeping all necessary information in one place.

*RIA\_data* stores the numpy image that is converted to numerical 3D arrays using the reticulate package. The function stores the original loaded image in *RIA\_data\$orig*, while all modified images are stored in *RIA\_data\$modif*. By default, the original image *RIA\_data\$orig* is untouched by functions other than those operating in *load\_npy*. While other functions operate on the *RIA\_data\$modif* image by default.

Due to memory concerns, there can only be one *RIA\_data\$orig* and *RIA\_data\$modif* image present at one time in a *RIA\_image*. Therefore, if image manipulations are performed, then the *RIA\_data\$modif* will be overwritten. However, functions can save images into new slots of *RIA image*, for example discretized images can be saved to the *discretized* slot of *RIA\_image*.

*load\_npy* not only loads the image, but also can perform minimal manipulations on the image itself. *crop\_in* logical variable is used to indicate, whether to crop the image to the smallest bounding box still containing all the information. If TRUE, then all X, Y and potentially Z slices containing no information will be removed. This allows significant reduction of necessary memory to store image data.

*zero\_value* parameter is used to indicate HU values which contain no information. If left empty, then the smallest value will be considered as indicating voxels without a signal.

*replace\_in* logical can be used to change values that are considered to have no signal to NA. This is necessary to receive proper statistical values later on.

*center in* logical is used to indicate whether the values should be shifted. Some vendors save HU values as positive integers to spare memory and minimalize file sizes. Therefore, in some instances shift of the scale is needed. By default, the values are shifted by -1024, but in other cases a different constant might be required, which can be set using the *min\_to* input.

*RIA\_header* is a list containing the most basic patient and examination information present in the

<span id="page-11-0"></span>npy file. Data is limited to the pixel spacing and spacing between the slices information.

*RIA log* is a list of variables, which give an overview of what has been done with the image. If the whole *RIA\_image* is supplied to a function, the information regarding the manipulations are written into the *\$events* array in chronological order. Furthermore, some additional information is also saved in the log, which might be needed for further analysis.

#### Value

Returns a *RIA\_image* object. *RIA\_image* is a list with three mandatory attributes.

- RIA\_data is a *RIA\_data* object containing the image in *\$orig* slot.
- RIA\_header is a *RIA\_header* object, which is s list of header information.
- RIA\_log is a *RIA\_log* object, which is a list updated by RIA functions and acts as a log and possible input for some functions.

#### References

Márton KOLOSSVÁRY et al. Radiomic Features Are Superior to Conventional Quantitative Computed Tomographic Metrics to Identify Coronary Plaques With Napkin-Ring Sign Circulation: Cardiovascular Imaging (2017). DOI: 10.1161/circimaging.117.006843 [https://pubmed.ncbi.nlm.](https://pubmed.ncbi.nlm.nih.gov/29233836/) [nih.gov/29233836/](https://pubmed.ncbi.nlm.nih.gov/29233836/)

Márton KOLOSSVÁRY et al. Cardiac Computed Tomography Radiomics: A Comprehensive Review on Radiomic Techniques. Journal of Thoracic Imaging (2018). DOI: 10.1097/RTI.0000000000000268 <https://pubmed.ncbi.nlm.nih.gov/28346329/>

#### Examples

## Not run:

#Image will be croped to smallest bounding box, and smallest values will be changed to NA RIA\_image <- load\_npy("/Users/Test/Documents/Radiomics/John\_Smith/npy\_folder/sample.npy")

## End(Not run)

load\_nrrd *Loads nrrd images to RIA image format*

#### Description

Loads nrrd images to a *RIA\_image* object. *RIA\_image* is a list with three mandatory attributes.

- RIA\_data is a *RIA\_data* object, which has two potential slots. *\$orig* contains the original image after loading *\$modif* contains the image that has been modified using functions.
- RIA\_header is a *RIA\_header* object, which is list of header information.
- **RIA** log is a *RIA* log object, which is a list updated by RIA functions and acts as a log and possible input for some functions.

Further attributes may also be added by RIA functions.

#### load\_nrrd 13

#### Usage

```
load_nrrd(
  filename,
  mask_filename = NULL,
  keep_mask_values = 1,
  switch_z = FALSE,crop_in = TRUE,replace_in = TRUE,
  center_in = FALSE,
  zero_value = NULL,
  min\_to = -1024,
  verbose_in = TRUE,
  origin_in = NULL,
  ReadByteAsRaw_in = "unsigned",
  ...
)
```
#### Arguments

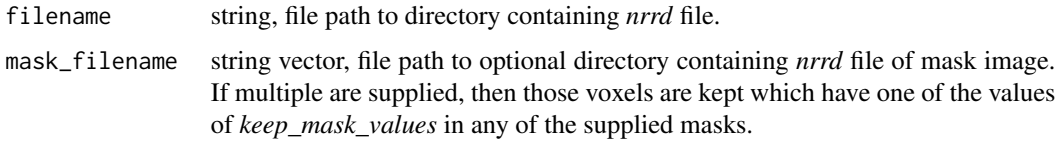

keep\_mask\_values

integer vector or string, indicates which value or values of the mask image to use as indicator to identify voxels wished to be processed. Usually 1-s indicate voxels wished to be processed. However, one mask image might contain several segmentations, in which case supplying several integers is allowed. Furthermore, if the same string is supplied to *filename* and *mask\_filename*, then the integers in *keep\_mask\_values* are used to specify which voxel values to analyze. This way the provided image can be segmented to specific components. For example, if you wish to analyze only the low-density non-calcified component of coronary plaques, then *keep\_mask\_values* can specify this by setting it to: -100:30. If a single string is provided, then each element of the mask will be examined against the statement in the string. For example, if *'>0.5'* is provided i.e. the mask is probabilities after a DL algorithm, then all voxels with values >0.5 in the mask image will be kept. This can be a complex logical expression. The data on which the expression is executed is called *data* or *data\_mask*, depending on whether you wish to filter the original image, that is the original image is supplied as a mask, or if you have unique mask files respectively. Therefore for complex logical expressions you can define for example: *'>-100 & data<30'* to consider data values between -100 and 30, or *'>0.5 & data\_mask<0.75'* to select voxels based-on mask values between 0.5 and 0.75 for example if they represent a probability mask.

switch\_z logical, indicating whether to change the orientation of the images in the Z axis. Some software reverse the order of the manipulated image in the Z axis, and therefore the images of the mask image need to be reversed.

<span id="page-13-0"></span>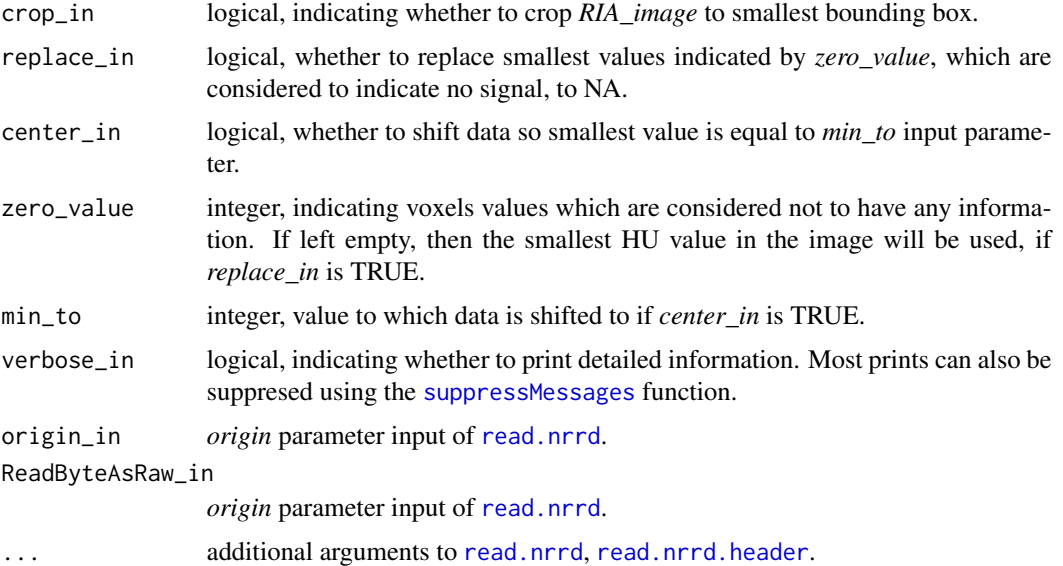

#### Details

*load\_nrrd* is used to transform nrrd datasets into the RIA environment. *RIA\_image* object was developed to facilitate and simplify radiomics calculations by keeping all necessary information in one place.

*RIA\_data* stores the nrrd image that is converted to numerical 3D arrays using [read.nrrd](#page-0-0). The function stores the original loaded image in *RIA\_data\$orig*, while all modified images are stored in *RIA\_data\$modif*. By default, the original image *RIA\_data\$orig* is untouched by functions other than those operating in *load\_nrrd*. While other functions operate on the *RIA\_data\$modif* image by default.

Due to memory concerns, there can only be one *RIA\_data\$orig* and *RIA\_data\$modif* image present at one time in a *RIA\_image*. Therefore, if image manipulations are performed, then the *RIA\_data\$modif* will be overwritten. However, functions can save images into new slots of *RIA image*, for example discretized images can be saved to the *discretized* slot of *RIA\_image*.

*load nrrd* not only loads the image based on parameters that can be set for [read.nrrd](#page-0-0), but also can perform minimal manipulations on the image itself.

*crop\_in* logical variable is used to indicate, whether to crop the image to the smallest bounding box still containing all the information. If TRUE, then all X, Y and potentially Z slices containing no information will be removed. This allows significant reduction of necessary memory to store image data.

*zero\_value* parameter is used to indicate HU values which contain no information. If left empty, then the smallest value will be considered as indicating voxels without a signal.

*replace\_in* logical can be used to change values that are considered to have no signal to NA. This is necessary to receive proper statistical values later on.

*center\_in* logical is used to indicate whether the values should be shifted. Some vendors save HU values as positive integers to spare memory and minimalize file sizes. Therefore, in some instances shift of the scale is needed. By default, the values are shifted by -1024, but in other cases a different constant might be required, which can be set using the *min\_to* input.

<span id="page-14-0"></span>*RIA\_header* is a list containing the most basic patient and examination information present in the nrrd file.

*RIA\_log* is a list of variables, which give an overview of what has been done with the image. If the whole *RIA\_image* is supplied to a function, the information regarding the manipulations are written into the *\$events* array in chronological order. Furthermore, some additional information is also saved in the log, which might be needed for further analysis.

#### Value

Returns a *RIA\_image* object. *RIA\_image* is a list with three mandatory attributes.

- RIA\_data is a *RIA\_data* object containing the image in *\$orig* slot.
- RIA\_header is a *RIA\_header* object, which is s list of nrrd information.
- RIA\_log is a *RIA\_log* object, which is a list updated by RIA functions and acts as a log and possible input for some functions.

#### References

Márton KOLOSSVÁRY et al. Radiomic Features Are Superior to Conventional Quantitative Computed Tomographic Metrics to Identify Coronary Plaques With Napkin-Ring Sign Circulation: Cardiovascular Imaging (2017). DOI: 10.1161/circimaging.117.006843 [https://pubmed.ncbi.nlm.](https://pubmed.ncbi.nlm.nih.gov/29233836/) [nih.gov/29233836/](https://pubmed.ncbi.nlm.nih.gov/29233836/)

Márton KOLOSSVÁRY et al. Cardiac Computed Tomography Radiomics: A Comprehensive Review on Radiomic Techniques. Journal of Thoracic Imaging (2018). DOI: 10.1097/RTI.0000000000000268 <https://pubmed.ncbi.nlm.nih.gov/28346329/>

#### Examples

```
## Not run:
#Image will be croped to smallest bounding box, and smallest values will be changed to NA,
while 1024 will be substracted from all other data points.
RIA_image <- load_nrrd("/Users/Test/Documents/Radiomics/John_Smith/nrrd_folder/sample.nrrd")
```
## End(Not run)

merge\_RIA\_images *Merges multiple loaded images into one volume*

#### Description

Merges multiple *RIA\_image* class objects loaded using any of the load functions. All images need to have the same dimensions. Further, during loading the images should not be cropped to assure that the orientation and position of the data is maintained. Data of the new combined image is updated sequentially, using data from the *data\$orig* slot, that is only parts of the image that do not have data (which are converted to NA during the load process) are updated in the order of provided

<span id="page-15-0"></span>*RIA\_images*. If multiple images contain data in for the same element, the first value is used in the new image. Data in the *data\$log* slot is updated based on the new combined image, while data in the *data\$header* slot is copied from the first provided image.

#### Usage

```
merge_RIA_images(RIA_data_in, crop_in = TRUE, verbose_in = TRUE)
```
#### Arguments

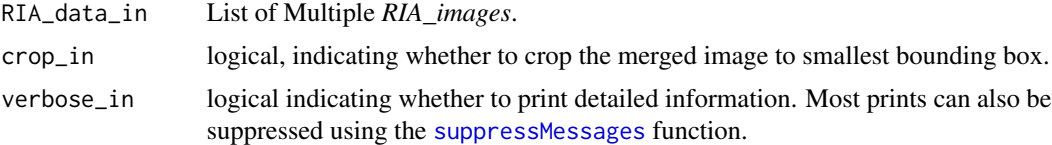

#### Value

*RIA\_image* containing the merged volume with updated log and header data

#### References

Márton KOLOSSVÁRY et al. Radiomic Features Are Superior to Conventional Quantitative Computed Tomographic Metrics to Identify Coronary Plaques With Napkin-Ring Sign Circulation: Cardiovascular Imaging (2017). DOI: 10.1161/circimaging.117.006843 [https://pubmed.ncbi.nlm.](https://pubmed.ncbi.nlm.nih.gov/29233836/) [nih.gov/29233836/](https://pubmed.ncbi.nlm.nih.gov/29233836/)

Márton KOLOSSVÁRY et al. Cardiac Computed Tomography Radiomics: A Comprehensive Review on Radiomic Techniques. Journal of Thoracic Imaging (2018). DOI: 10.1097/RTI.0000000000000268 <https://pubmed.ncbi.nlm.nih.gov/28346329/>

#### Examples

```
## Not run:
#Load multiple images and combine them
d1 <- load_nifti(ABC_p1.nii.gz, crop_in = FALSE)
d2 <- load_nifti(ABC_p2.nii.gz, crop_in = FALSE)
d <- merge_RIA(list(d1, d2))
## End(Not run)
```
Non\_NRS RIA\_image *object of a plaque without the napkin-ring sign*

#### **Description**

rda containing an example *RIA\_image* object of a patients plaque which does not show the napkinring sign.

#### <span id="page-16-0"></span> $NRS$  and the set of the set of the set of the set of the set of the set of the set of the set of the set of the set of the set of the set of the set of the set of the set of the set of the set of the set of the set of the

#### Usage

NRS

### Format

RIA\_image object

#### Value

RIA\_image object

#### References

Márton KOLOSSVÁRY et al. Radiomic Features Are Superior to Conventional Quantitative Computed Tomographic Metrics to Identify Coronary Plaques With Napkin-Ring Sign Circulation: Cardiovascular Imaging (2017). DOI: 10.1161/circimaging.117.006843 [https://pubmed.ncbi.nlm.](https://pubmed.ncbi.nlm.nih.gov/29233836/) [nih.gov/29233836/](https://pubmed.ncbi.nlm.nih.gov/29233836/)

Márton KOLOSSVÁRY et al. Cardiac Computed Tomography Radiomics: A Comprehensive Review on Radiomic Techniques. Journal of Thoracic Imaging (2018). DOI: 10.1097/RTI.0000000000000268 <https://pubmed.ncbi.nlm.nih.gov/28346329/>

NRS RIA\_image *object of a plaque with the napkin-ring sign*

#### Description

rda containing an example *RIA\_image* object of a patients plaque which shows the napkin-ring sign.

#### Usage

NRS

#### Format

RIA\_image object

#### Value

RIA\_image object

#### References

Márton KOLOSSVÁRY et al. Radiomic Features Are Superior to Conventional Quantitative Computed Tomographic Metrics to Identify Coronary Plaques With Napkin-Ring Sign Circulation: Cardiovascular Imaging (2017). DOI: 10.1161/circimaging.117.006843 [https://pubmed.ncbi.nlm.](https://pubmed.ncbi.nlm.nih.gov/29233836/) [nih.gov/29233836/](https://pubmed.ncbi.nlm.nih.gov/29233836/)

Márton KOLOSSVÁRY et al. Cardiac Computed Tomography Radiomics: A Comprehensive Review on Radiomic Techniques. Journal of Thoracic Imaging (2018). DOI: 10.1097/RTI.0000000000000268 <https://pubmed.ncbi.nlm.nih.gov/28346329/>

radiomics\_all *Calculates all radiomic statistics on supplied RIA\_image*

#### **Description**

Calculates specified radiomic statistics on *RIA\_image*. Parameters of radiomic functions may be set. By default the the images are discretized to 8, 16 and 32 bins using equally sized and probable binning. First-order statistics are calculated on the original image and if asked then on all discretizations. Symmetric GLCMs are calculated for all directions at a distance of 1 for all discretizations. GLRLMs are also calculated for all discretizations. Geometry-based statistics are calculated for the original image as well as all discretizations is requested.

#### Usage

```
radiomics_all(
  RIA_data_in,
 bins_{in} = c(8, 16, 32),
  equal_prob = "both",
  fo_discretized = FALSE,
  distance = c(1),
  statistic = "mean(X, na.rm = TRUE)",
  geometry_discretized = TRUE,
  verbose_in = TRUE
)
```
#### Arguments

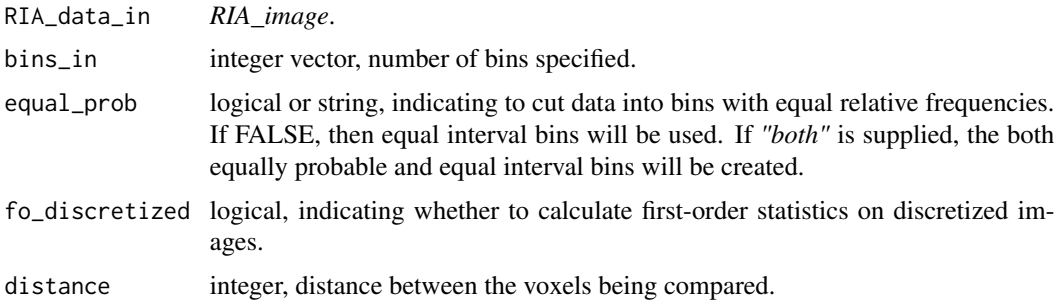

<span id="page-17-0"></span>

<span id="page-18-0"></span>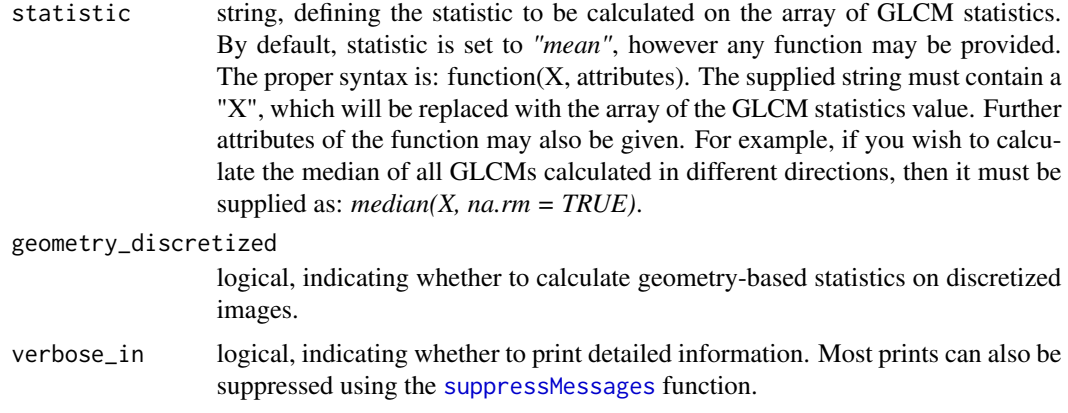

#### Value

*RIA\_image* containing the statistical information.

#### References

Márton KOLOSSVÁRY et al. Radiomic Features Are Superior to Conventional Quantitative Computed Tomographic Metrics to Identify Coronary Plaques With Napkin-Ring Sign Circulation: Cardiovascular Imaging (2017). DOI: 10.1161/circimaging.117.006843 [https://pubmed.ncbi.nlm.](https://pubmed.ncbi.nlm.nih.gov/29233836/) [nih.gov/29233836/](https://pubmed.ncbi.nlm.nih.gov/29233836/)

Márton KOLOSSVÁRY et al. Cardiac Computed Tomography Radiomics: A Comprehensive Review on Radiomic Techniques. Journal of Thoracic Imaging (2018). DOI: 10.1097/RTI.0000000000000268 <https://pubmed.ncbi.nlm.nih.gov/28346329/>

#### Examples

```
## Not run:
#Discretize loaded image and then calculate all radiomic statistics
RIA_image <- radiomics_all(RIA_image, equal_prob = "both", bins_in= c(32,64), distance = c(1:2))
```
## End(Not run)

save\_RIA *Export radiomics calculations of RIA image to csv*

#### Description

Exports given slots of statistics from RIA\_image. Names of slots have to be defined which the user wishes to export using the *stats* parameter. Using the *group\_name* parameter the user can lable the cases with a group ID, for example "Case", which can be used as a grouping variable for further analysis.

#### Usage

```
save_RIA(
 RIA_image,
  save\_to = "C: /*,
  save_name = "RIA_stat",
 group_name = "Case",
 stats = c("stat_fo", "stat_glcm_mean", "stat_glrlm_mean", "stat_geometry")
\lambda
```
#### Arguments

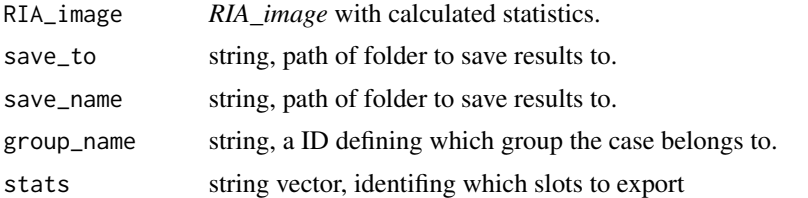

#### References

Márton KOLOSSVÁRY et al. Radiomic Features Are Superior to Conventional Quantitative Computed Tomographic Metrics to Identify Coronary Plaques With Napkin-Ring Sign Circulation: Cardiovascular Imaging (2017). DOI: 10.1161/circimaging.117.006843 [https://pubmed.ncbi.nlm.](https://pubmed.ncbi.nlm.nih.gov/29233836/) [nih.gov/29233836/](https://pubmed.ncbi.nlm.nih.gov/29233836/)

Márton KOLOSSVÁRY et al. Cardiac Computed Tomography Radiomics: A Comprehensive Review on Radiomic Techniques. Journal of Thoracic Imaging (2018). DOI: 10.1097/RTI.0000000000000268 <https://pubmed.ncbi.nlm.nih.gov/28346329/>

# <span id="page-20-0"></span>Index

create3D, *[3](#page-2-0)*, *[5](#page-4-0)* DICOM\_codes, [2](#page-1-0) load\_dicom, *[2](#page-1-0)*, [3](#page-2-0) load\_nifti, [6](#page-5-0) load\_npy, [9](#page-8-0) load\_nrrd, [12](#page-11-0) merge\_RIA\_images, [15](#page-14-0) nifti\_header, *[8](#page-7-0)* Non\_NRS, [16](#page-15-0) NRS, [17](#page-16-0) radiomics\_all, [18](#page-17-0) read.nrrd, *[14](#page-13-0)* read.nrrd.header, *[14](#page-13-0)* readDICOM, *[4,](#page-3-0) [5](#page-4-0)* readDICOMFile, *[5](#page-4-0)* readNIfTI, *[8](#page-7-0)* save\_RIA, [19](#page-18-0)

suppressMessages, *[4](#page-3-0)*, *[8](#page-7-0)*, *[11](#page-10-0)*, *[14](#page-13-0)*, *[16](#page-15-0)*, *[19](#page-18-0)*